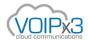

## Yealink LED & Display Flashes - Explained

The power saving feature is used to turn off the backlight and screen to conserve energy. The IP phone enters power-saving mode after it has been idle for a certain period of time.

The IP phone will exit power-saving mode if any of the following phone event occurs:

- Press any key
- Tap the touch screen
- Pick up the handset
- Hang up the handset
- There is an incoming call
- A new prompt (e.g., missed call, new voice mail or forwarded call).
- The status of BLF changes

If the screen saver is enabled on your phone, power-saving mode will still occur. You can configure the following power-saving settings:

- Office Hour
- Idle Timeout (minutes)

Note: Power saving is configurable via web user interface only.

Enabling the Power Saving via Web User Interface: The office hour and idle timeout (minutes) settings work only if the power saving feature is enabled.

| Web | GUI: | Settings | > | Power | Saving |
|-----|------|----------|---|-------|--------|
|-----|------|----------|---|-------|--------|

| Yealink 1466     |                                   | Log Out<br>English(English) 🔻 |                                                                                           |
|------------------|-----------------------------------|-------------------------------|-------------------------------------------------------------------------------------------|
|                  | Status Account Network            | Dsskey Features               | Settings Directory Security                                                               |
| Preference       | Power Saving Office Hour ?        | Enabled V                     | NOTE                                                                                      |
| Time&Date        | Monday                            | 07 19                         | Settings Powersaving<br>The power saving feature is used<br>to turn off the backlight and |
| Call Display     | Tuesday                           | 07 19                         | screen to conserve energy. The<br>IP phone enters power-saving                            |
| Upgrade          | Wednesday                         | 07 19                         | mode after it has been idle for a certain period of time.                                 |
| Auto Provision   | Thursday<br>Friday                | 07 19                         | Click here to get more                                                                    |
| Configuration    | Saturday                          | 07 07                         | product documents.                                                                        |
| Dial Plan        | Sunday                            | 07 07                         |                                                                                           |
| Voice            | Idle TimeOut (minutes)            |                               |                                                                                           |
| Ring             | Office Hour Idle TimeOut          | 960                           |                                                                                           |
| <u> </u>         | Off Hour Idle TimeOut             | 10                            |                                                                                           |
| Tones            | User Input Extension Idle TimeOut | 10                            |                                                                                           |
| Softkey Layout   | Confirm                           | Cancel                        |                                                                                           |
| TR069            |                                   |                               |                                                                                           |
| Voice Monitoring |                                   |                               |                                                                                           |
| SIP              |                                   |                               |                                                                                           |
| Power Saving     |                                   |                               |                                                                                           |

Changing LED Flashes: The power LED has multiple behaviors under different situations, and the users may have requests to change it for reasons.

- When the phone is idle and LED flashes, it means there is a missed call or an unread voicemail.
- When the phone is in the power saving mode the LED flashes, this is normal design to indicate that the phone is still working under the power saving mode.

the user can either check the missed calls and unread mails to stop the LED from flashing, or directly disable the LED flashing from the phone GUI.

|                        |                                                       | Log Out<br>English(English) |                                       |          |                                           |
|------------------------|-------------------------------------------------------|-----------------------------|---------------------------------------|----------|-------------------------------------------|
| Yealink   146G         | Status Account Network                                | Dsskey                      | Features                              | Settings | Directory Security                        |
| Forward&DND            | Power LED                                             |                             |                                       |          | NOTE                                      |
| General<br>Information | Common Power Light On<br>Ringing Power Light Flash    | Disabled<br>Enabled         | • • • • • • • • • • • • • • • • • • • |          | features-powerled-note                    |
| Audio                  | Voice/Text Mail Power Light Flash                     | Enabled                     | • 0                                   |          | Click here to get more product documents. |
| Intercom               | Mute Power Light Flash<br>Hold/Held Power Light Flash | Disabled<br>Disabled        | • 0<br>• 0                            |          |                                           |
| Transfer               | Talk/Dial Power Light On                              | Disabled                    | • 0                                   |          |                                           |
| Pick up & Park         | MissCall Power Light Flash Power Saving LightTime     | Disabled                    | • 0                                   |          |                                           |
| Remote Control         | Power Saving Dark Time                                | 3000                        |                                       |          |                                           |
| Phone Lock             | Confirm                                               | Canc                        | el                                    |          |                                           |
| SMS                    |                                                       |                             |                                       |          |                                           |
| Action URL             |                                                       |                             |                                       |          |                                           |
| Bluetooth              |                                                       |                             |                                       |          |                                           |
| Power LED              |                                                       |                             |                                       |          |                                           |
| Notification Popups    |                                                       |                             |                                       |          |                                           |

**Web GUI:** Features > Power LED

Power Saving Light & Dark Time: when the light time is set to 0, the LED will be off under the power saving mode; When the dark time is set to 0, the LED will be solid on under the power saving mode; when they are both set to 0, the phone will only keep the dark time to 0 so the LED will be solid on.

Product Type: SIP-T58V, SIP-T58A, SIP-T56A, T57W, T54W, T53W, T53, SIP-T54S, SIP-T52S, SIP-T49G, SIP-T48S, SIP-T48G, SIP-T46G, SIP-T42G, SIP-T41P, SIP-T40G, SIP-T40P, SIP-T29G, SIP-T27G, SIP-T27P, SIP-T23G, SIP-T23P, SIP-T21(P) E2, SIP-T19(P) E2, W60P, W53P, W52P, W41P, CP860